BGFgrab Crack X64 [Updated] 2022

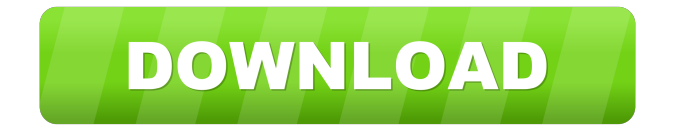

## **BGFgrab Crack Free PC/Windows (April-2022)**

BGFgrab Crack is a small command line utility that will grab the current VGA font and create FNT file with font for faxing software BGfax. It can then be used to create FNT files with a font of your choice. It can also be used to set the VGA screen size. This is a freeware. v4.17.0.0 07.06.2017 Version: 4.17.0.0 Functionality: - Many bug fixes. File Size: 9.7 kb v4.16.1.0 27.04.2017 Version: 4.16.1.0 Functionality: - Many bug fixes. - Run on all DOS and Windows platforms. File Size: 12.7 kb v4.16.0.0 05.04.2017 Version: 4.16.0.0 Functionality: - A BGFgrab.exe in bin directory as well as a BGFgrab.lnk in the \BGFgrab directory is now present. - The executable can now also be run by double clicking. - All messages are now localized in English. - Modified font design so that the program can be used as a standalone tool. - All platforms are now supported. - Various bug fixes. - The font name and the font filename can now be set at run-time. - The screen size can be set at run-time. - Default size for VGA is now 128 x 96 pixels. - The main routine has been separated into a DLL to make possible the use of the program as a standalone tool. - You can now specify the output directory when you start the program. - BGFgrab.exe now takes up less memory. - The screenshot of the font is now saved on the system. v4.15.0.0 18.10.2016 Version: 4.15.0.0 Functionality: - A BGFgrab.lnk in the \BGFgrab directory is now present. - The executable can now also be run by double clicking. - All messages are now localized in English. -Modified font design so that the program can be used as a standalone tool. - All platforms are now supported. - Various bug fixes.

# **BGFgrab X64**

77a5ca646e

## **BGFgrab Crack**

FG vba-fg.txt, a ttf font that contains only the letter with special signatures. Note: 1. Setup text only if you have long line of text which needs to be typed on a page. 2. Make sure your settings and /media/USB-drive is connected 3. Change your current font if you are seeing some special signs not in the font. 4. Download font & make sure the font name is not the same as the default font name. 5. Make sure you have the right driver installed on your machine. 6. Create directory for the fonts, if the folder does not exist. 7. Call the script after it finishes it will not ask for user input. 8. You can use this script on a multi-user machine or multiuser shared directory. 9. You can drag & drop the file to your computer. 10. "BGFgrab.exe /USER:\$USER" will run the script as \$USER. 11. "BGFgrab.exe /DELETE" will delete the grabbed font file from the drive. 12. "BGFgrab.exe /LOC:" will run the script from a network directory. 13. "BGFgrab.exe /COMP:" will run the script as preview of a text document. What's in the Archive: - BGFgrab.exe - Font.txt - fg.vba - VBA.txt How to use: Drag and drop the file "BGFgrab.exe" on your computer. If you are using multi-user environment: Create a directory with a name like: BGFgrab-Folder- Copy the script and the fonts into the folder. Double click on BGFgrab.exe to run the script. When it finishes the script will run without asking for user input. Drag & Drop the font files you want to grab to the script. If you want to drop the FNT file into your fax software you need to change the following parameter: &8 /CONTENTS: /FILEHANDLER:SOLF I hope you find this useful and I am looking forward to your comments 1.1 Fixed 'BGFgrab.exe' [EPS

### **What's New in the?**

From a DOS prompt: A small utility that reads the current VGA font on your PC screen and creates a FNT file. The utility may work on any VGA supported screen size and color depth. The utility may work with any previous created FNT file, so you may delete the first saved one to create a new one. The FNT file created may be faxed with the BGfax software. The utility converts only the black characters from the font, so the black color of the font may be unchanged. You can save the FNT file to a file for future use, or fax it directly. The font file created by the utility is much smaller than the current one. You need BGFviewer application to view the font (FNT) file created by BGFgrab. You need FaxSoftFNT software to fax the font file created by BGFgrab. Instructions for using the program: If you are on Windows 95, you can click on the BGFgrab icon (i.e. bgfg.exe) and it will load the application. If you are on Windows NT you can double-click on the BGFgrab icon (i.e. bgfg.exe) or drag-and-drop it to your tray. To display the current VGA font on your screen: Click on the menu Button. Click on Fax files. Browse and select the file BGFgrab. Press the F key on your keyboard and a menu will appear. Select File -> Open. The FNT file created by BGFgrab will open. To save the FNT file to a file: Select File  $\geq$  Save. Browse and select the file bgfg.bng. Press the Enter key. The FNT file saved will appear in the main window. To fax the FNT file to a fax machine: To start the BGfax software, use the menu: Click on Fax. Browse and select the file bgfg.bng. Select the printer and wait until it is ready. Send the file to the fax machine. To exit the program: Press the Escape key. The main window will open. To exit the program, press the menu button. To close the program, press the Escape key, select Exit and press Enter. - The utility is free. - The utility can read the current VGA fonts on any size screen with any color depth. - The utility may work with the previous created FNT file, so you may delete the first saved one. - The

utility

## **System Requirements:**

Minimum specifications are a 1.5 Ghz processor, 128MB of RAM and a DirectX 9-compatible video card. Recommended specs are a 2 Ghz processor, 256 MB of RAM and a DirectX 9-compatible video card. Click to expand... Game Info: Prepare to experience the finest desert adventure in the history of this earth. Set out to face your fears in never-before-seen levels, incredible graphics, and the most advanced physics technology ever to be seen in a video game. In Wasteland, you

Related links:

<http://escortguate.com/backup-platinum-crack-torrent-for-pc-march-2022/> <https://biokic4.rc.asu.edu/sandbox/portal/checklists/checklist.php?clid=6523> [https://www.gasape.com/upload/files/2022/06/Rl2Bh1vDHxnxJQtNfaWA\\_06\\_e220dc50f3e60dfca454a1a51342ed70\\_file.pdf](https://www.gasape.com/upload/files/2022/06/Rl2Bh1vDHxnxJQtNfaWA_06_e220dc50f3e60dfca454a1a51342ed70_file.pdf) [https://chatinzone.com/upload/files/2022/06/V2Gedg89IGCaAahpmsUG\\_06\\_6ac0b6ce4efd66ddfdd0680b18cafeaa\\_file.pdf](https://chatinzone.com/upload/files/2022/06/V2Gedg89IGCaAahpmsUG_06_6ac0b6ce4efd66ddfdd0680b18cafeaa_file.pdf) https://ipe888.com/wp-content/uploads/2022/06/Java Archive Grinder.pdf <http://malenatango.ru/attrib/> <https://scdroom123.com/2022/06/06/sd-sorter-crack-free-download-mac-win-march-2022/> [https://csermoocf6ext.blog/wp-content/uploads/2022/06/jfvideo\\_creator.pdf](https://csermoocf6ext.blog/wp-content/uploads/2022/06/jfvideo_creator.pdf) <http://www.ndvadvisers.com/free-language-translator-3-8-0-0-crack-activation-code-pc-windows/> <https://veisless.nl/wp-content/uploads/2022/06/jancoll.pdf>